# MATLAB EXPO

## Simulate and Deploy UAV Applications with SIL and HIL Workflows

Mihir Acharya, MathWorks

Ronal George, MathWorks

Julia Antoniou, MathWorks

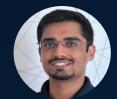

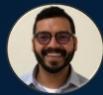

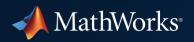

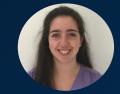

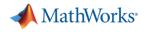

## Agenda

Introduction

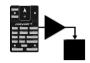

PX4 with Simulink

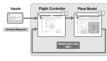

MIL, SIL and HIL Workflows

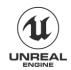

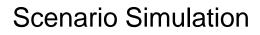

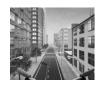

HIL with Scenario Simulation

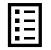

Summary and Resources

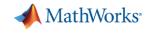

## Fly a Drone Through a City Block

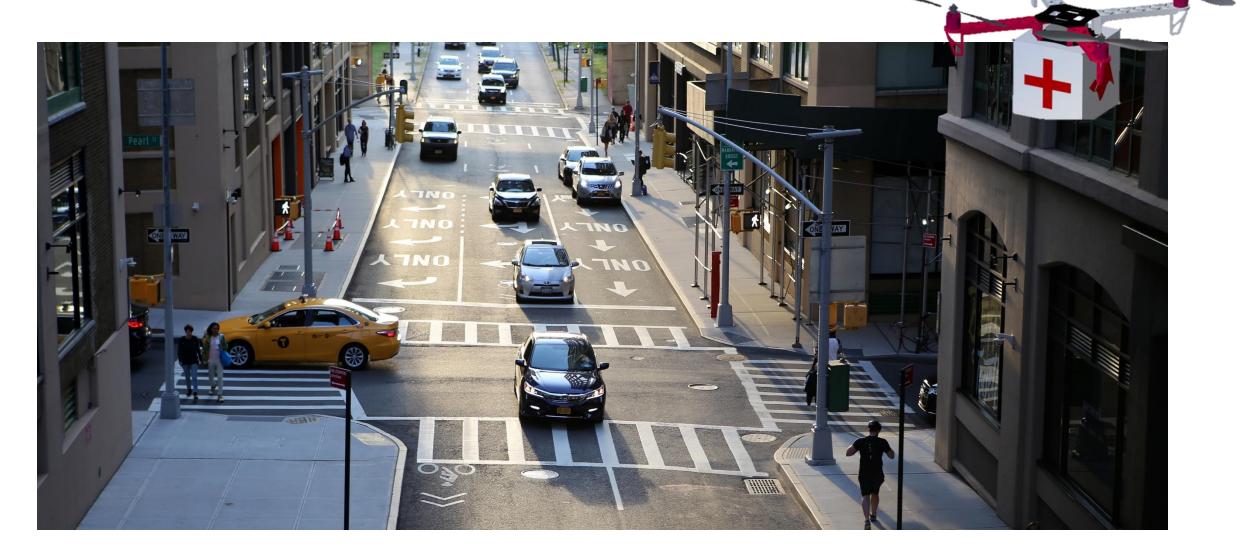

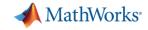

## Simulation in a Virtual Scenario

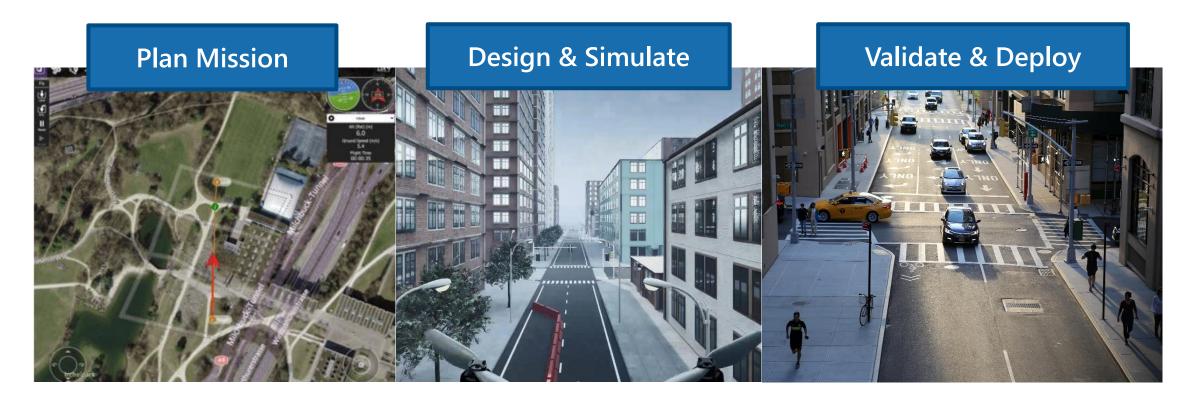

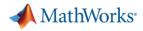

## **Building Blocks for UAV Simulation**

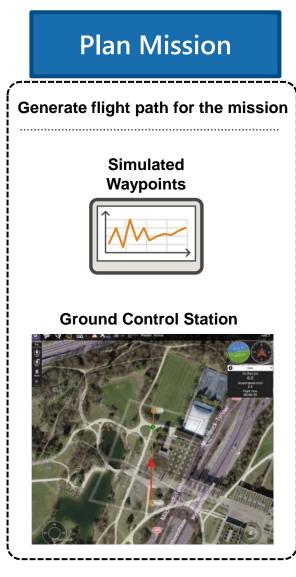

#### **Design & Simulate**

Design flight controller and simulate plant behavior in virtual scenarios

# <complex-block>

#### **Scenario Simulation**

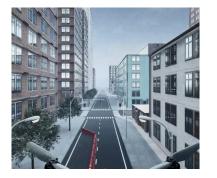

## Validate & Deploy Deploy flight controller and autonomy algorithms to the platform Ouadconter ControllerWithNa Ouadconter ControllerWithNa 23 = 数 Flight Controller deployed to **Pixhawk PX4 Autopilot**

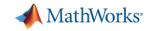

#### MIL, SIL and HIL Workflows for UAV Simulation

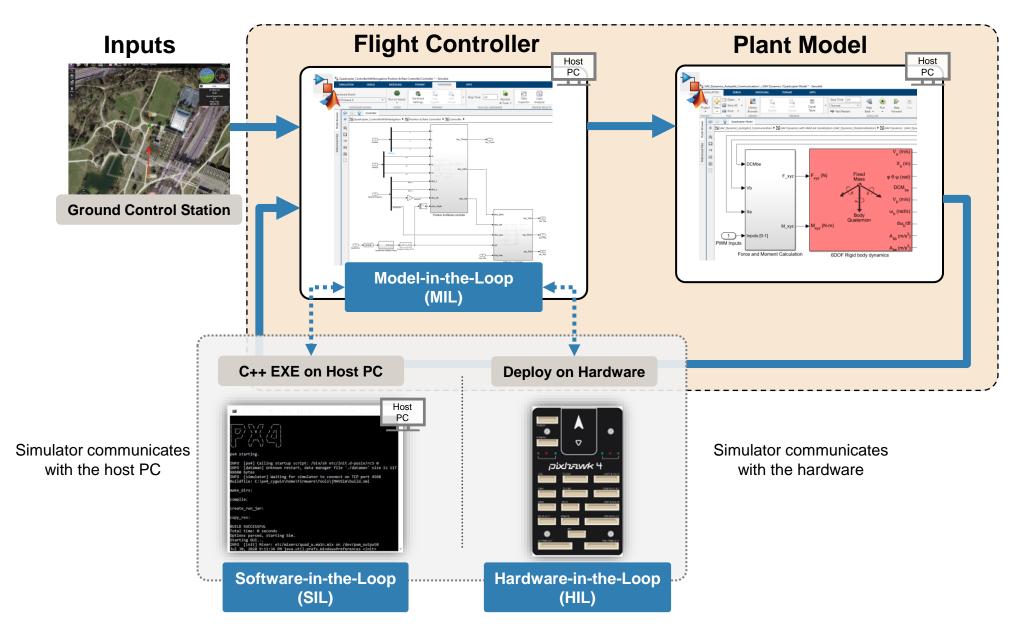

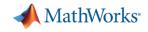

**Full HIL Workflow** 

actuators, sensors and the

Communicates with

drone peripherals

Real-time operation

•

## HIL with Flight Controller Deployed on PX4

.

•

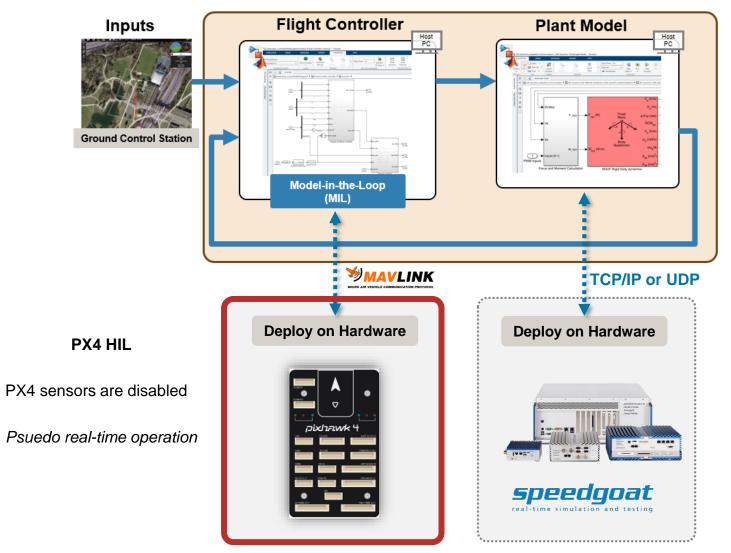

#### Focus of this talk

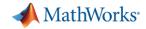

#### Visualize Flight Behavior in a Virtual Scenario

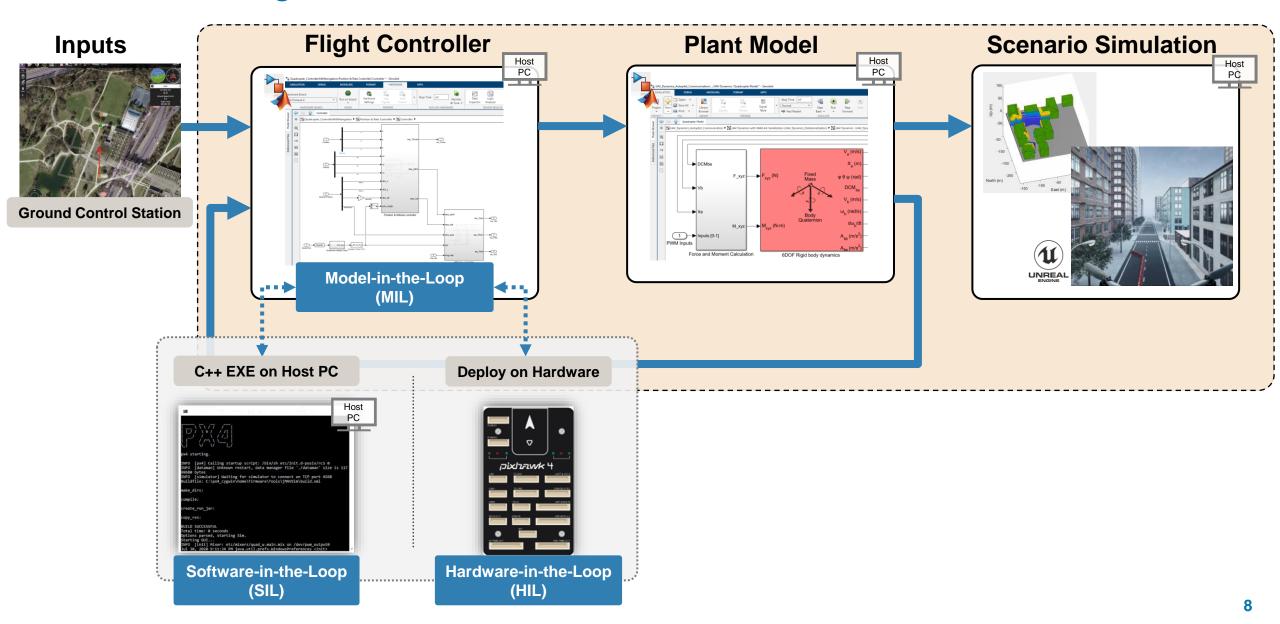

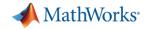

## Design Autonomy Algorithms with UAV Simulation Workflow

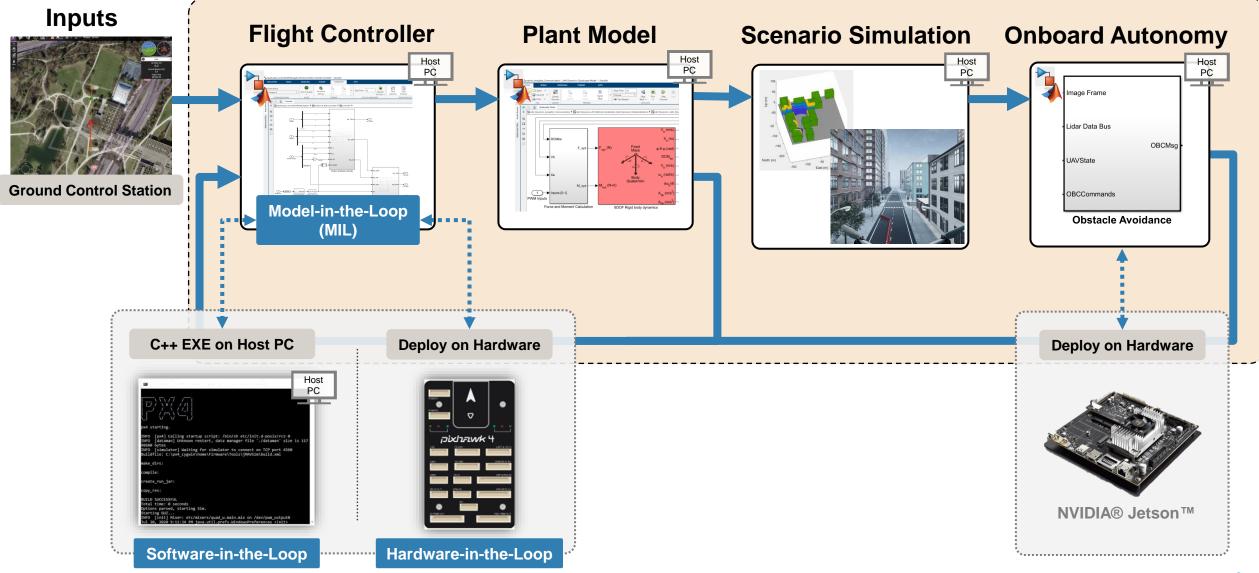

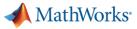

## What is Pixhawk®

On-board sensors:

- Accel/Gyro: ICM-20689
- Accel/Gyro: BMI055 or ICM20602
- Magnetometer: IST8310
- Barometer: MS5611

Interfaces:

- 8-16 PWM outputs
- 3 dedicated PWM
- Dedicated R/C
- 5 serial ports
- 3 I2C ports
- 4 SPI buses
- 2 CANBuses

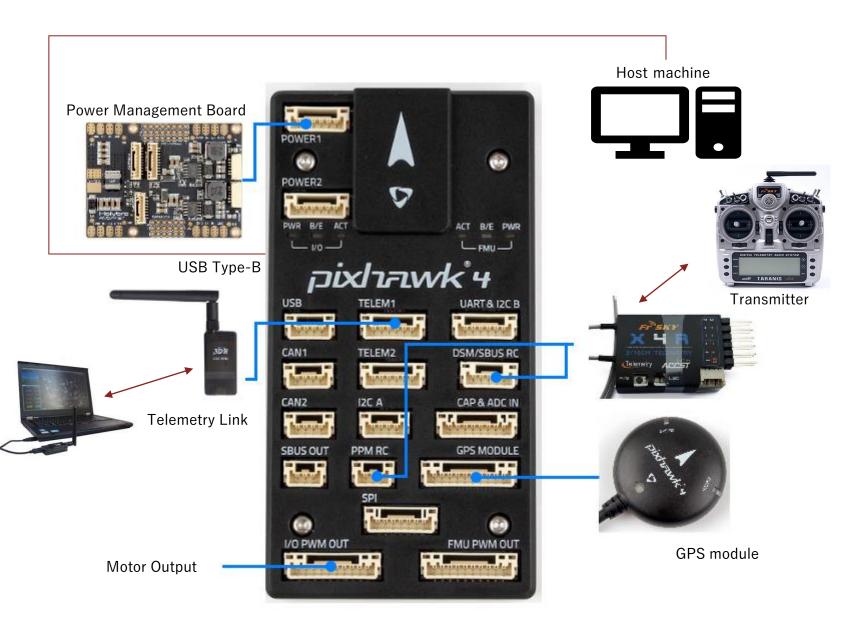

#### https://docs.px4.io/en/assembly/quick\_start\_pixhawk4.html

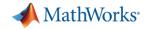

## UAV Toolbox Support Package for PX4 Autopilots Simulink Block Library

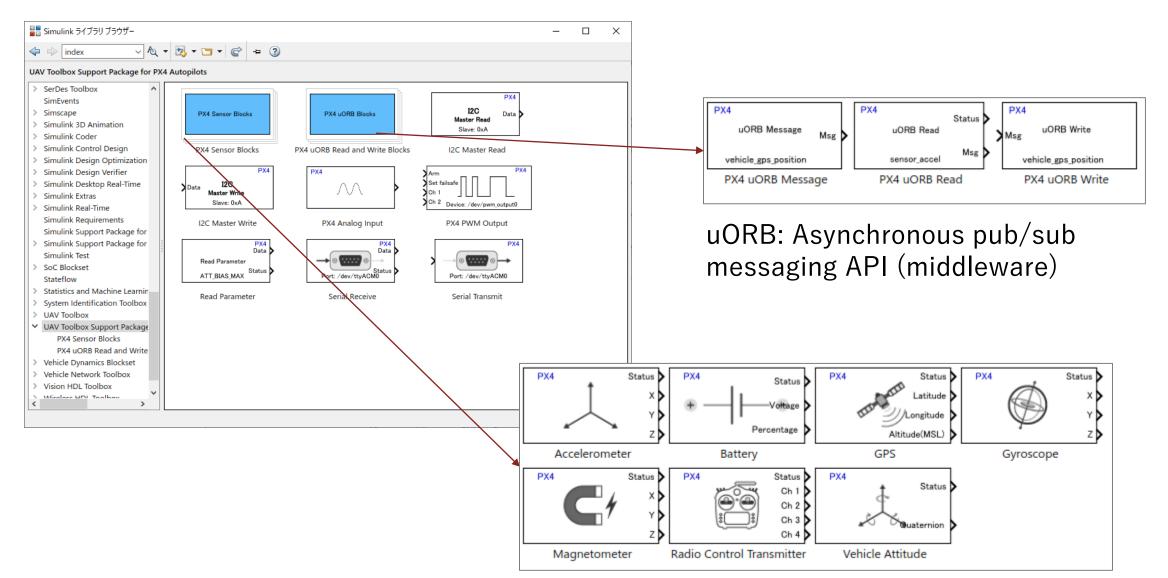

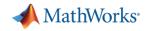

## PX4 Autopilots Support Package Relationship to PX4 Architecture

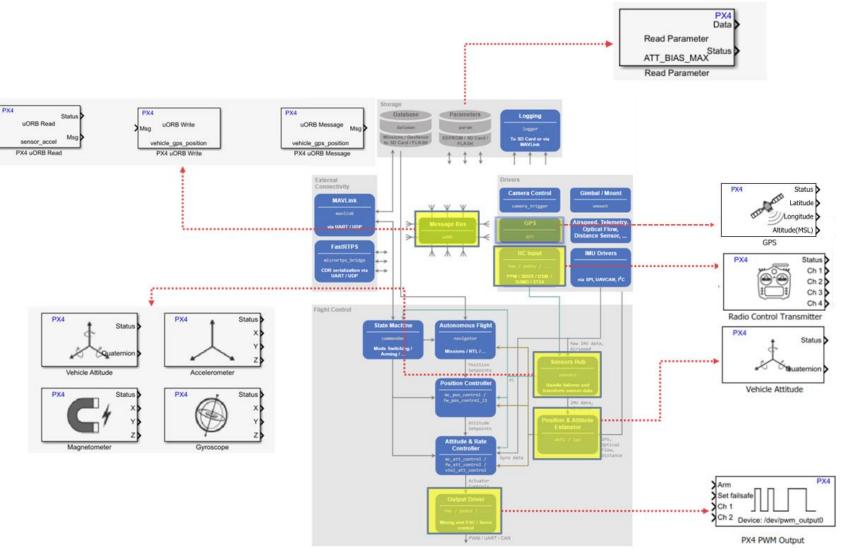

https://www.mathworks.com/help/supportpkg/px4/ug/px4-capabilities-integration.html

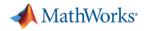

## PX4 Autopilots Support Package Relationship to PX4 Architecture

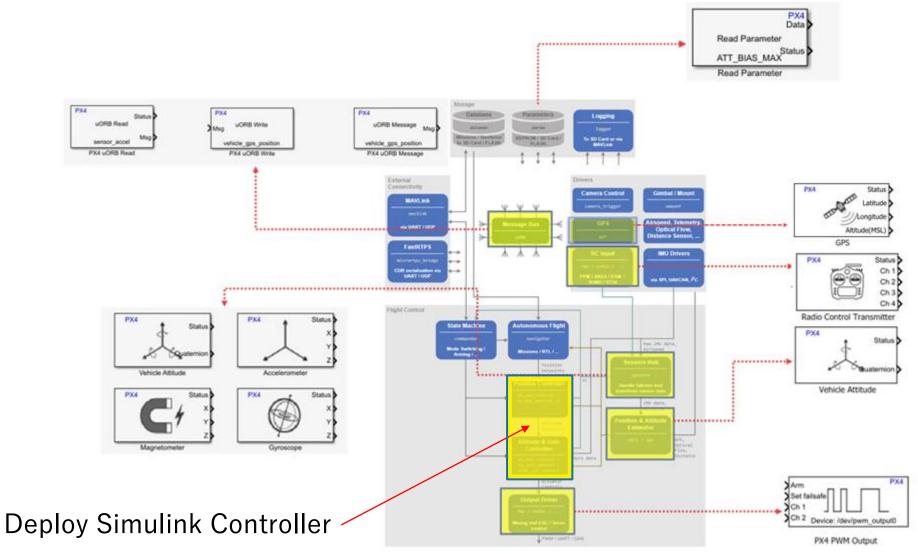

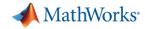

## UAV Simulation Workflow with PX4 and Simulink

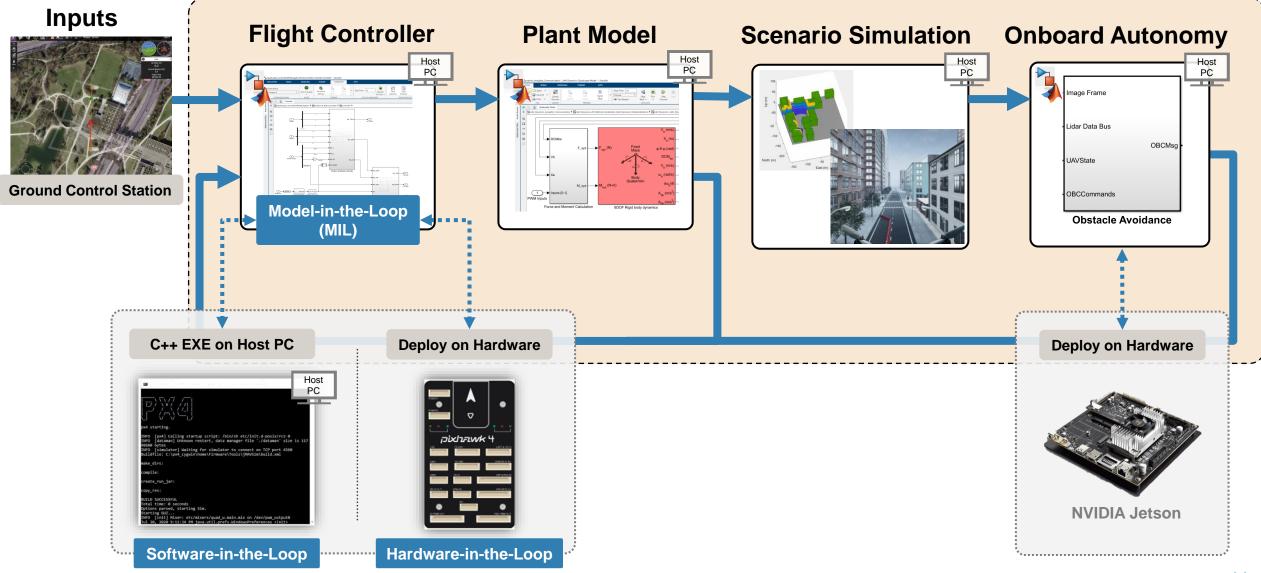

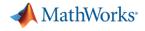

## Model In the Loop

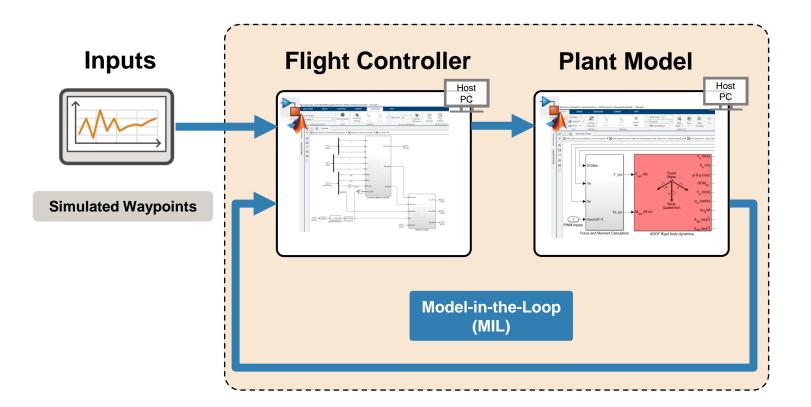

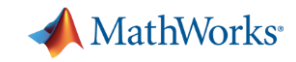

#### **Quadcopter Simulation in Simulink**

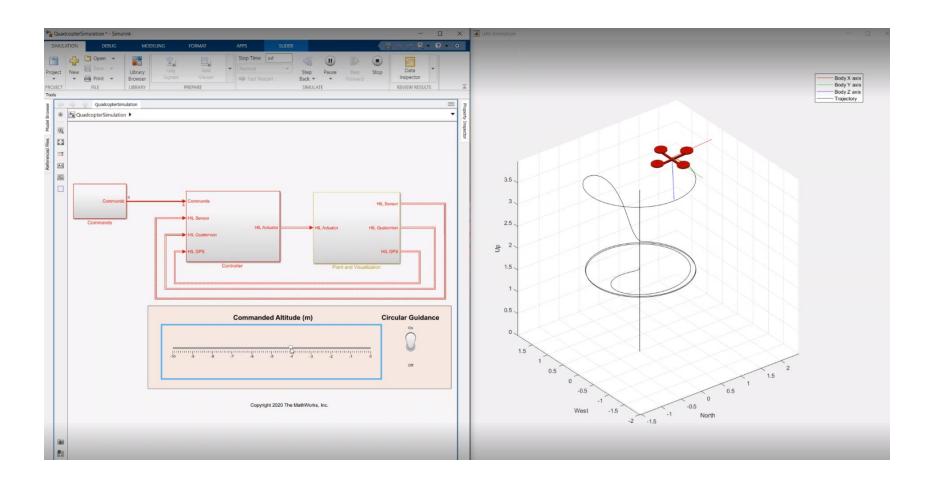

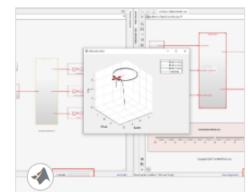

#### Monitor and Tune PX4 Host Target Flight Controller with Simulink-Based Plant Model

Use the UAV Toolbox Support Package for PX4 Autopilots to verify the controller design using PX4 Host Target versus the simulator

Shipping example in UAV Toolbox

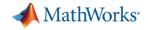

#### **Quadcopter Simulation in Simulink**

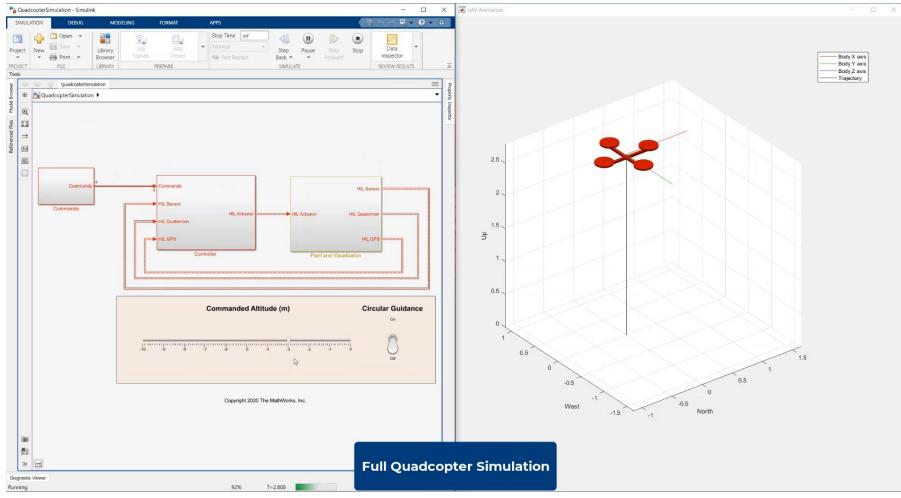

Video included with session content package

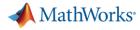

## Simulink Plant Modelling

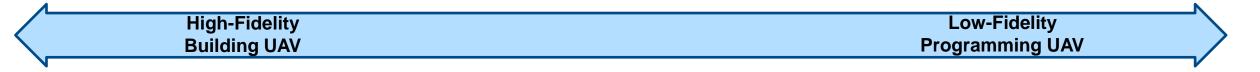

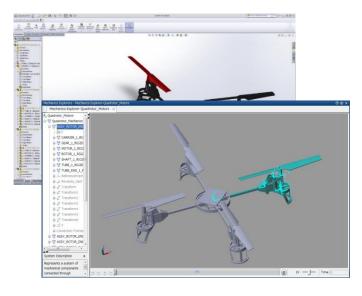

#### **Physical Modeling**

Model construction techniques and best practices, domain-specific modeling, physical units

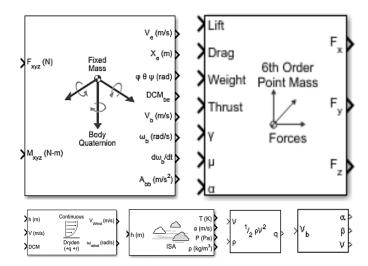

#### Vehicle Dynamics

Model aerodynamics, propulsion, and motion of aircraft and spacecraft

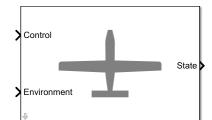

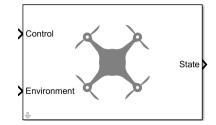

#### **Guidance Model**

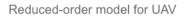

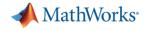

## Software-in-the-Loop (SIL)

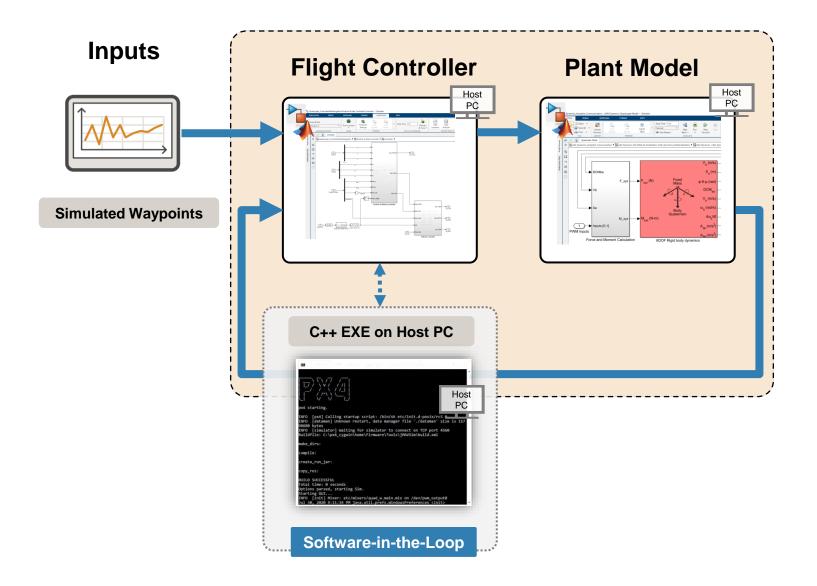

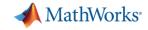

## SIL with PX4 HSP and Simulink Plant

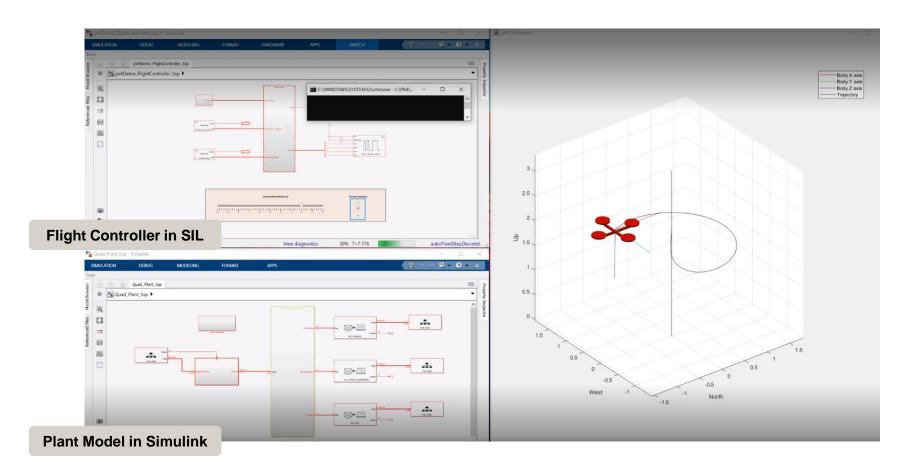

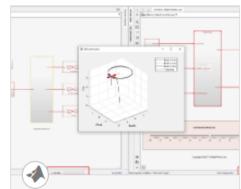

#### Monitor and Tune PX4 Host Target Flight Controller with Simulink-Based Plant Model

Use the UAV Toolbox Support Package for PX4 Autopilots to verify the controller design using PX4 Host Target versus the simulator

Shipping example in UAV Toolbox (See Task 2 in the example)

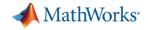

#### SIL with PX4 HSP and Simulink Plant

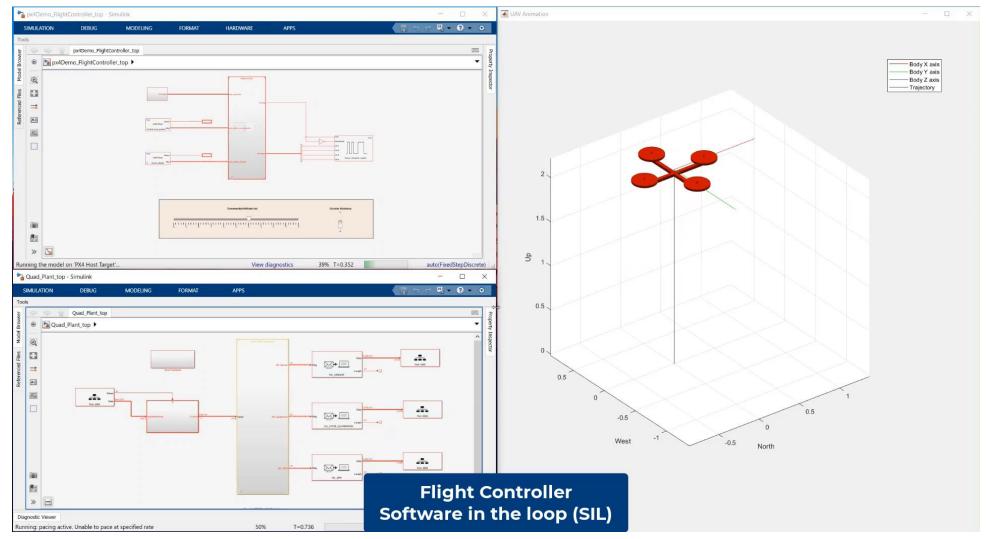

Video included with session content package

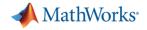

## Hardware-in-the-Loop (HIL)

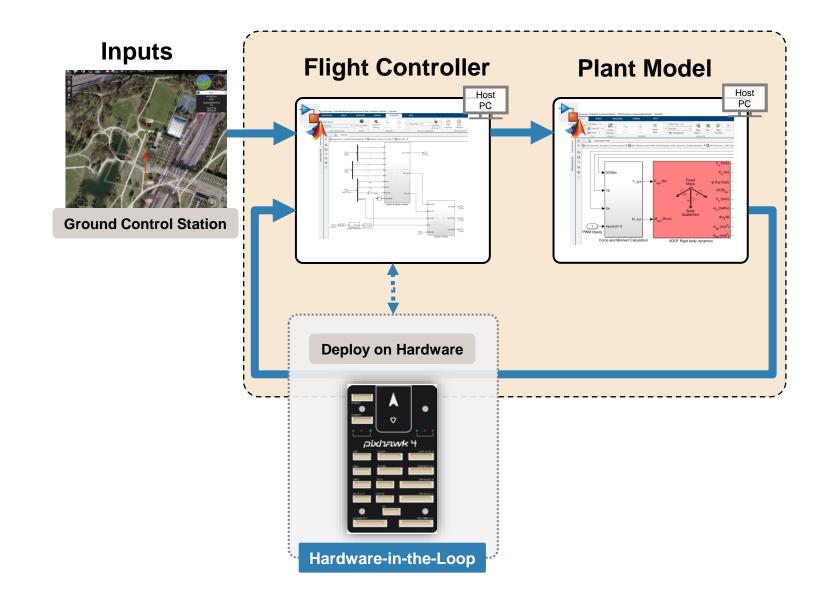

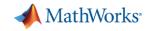

#### HIL with PX4 HSP and Simulink Plant

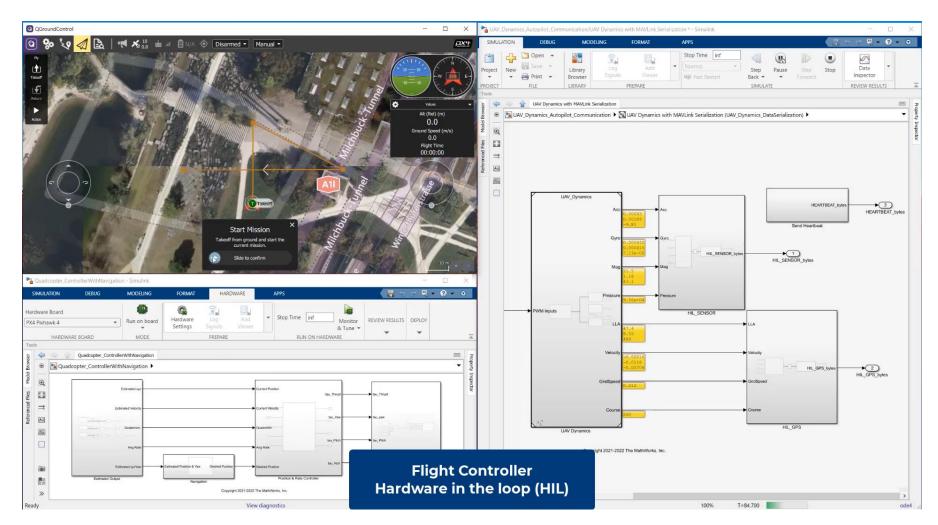

Video included with session content package

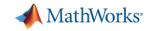

#### UAV Simulation Workflow with PX4 and Simulink

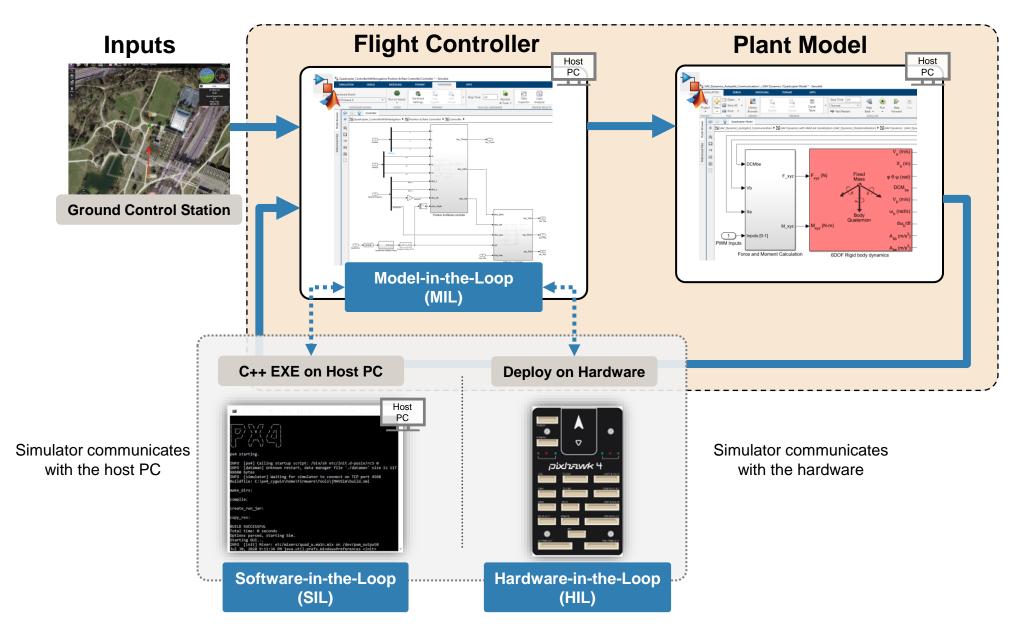

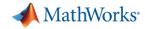

## UAV Simulation Workflow with PX4 and Simulink

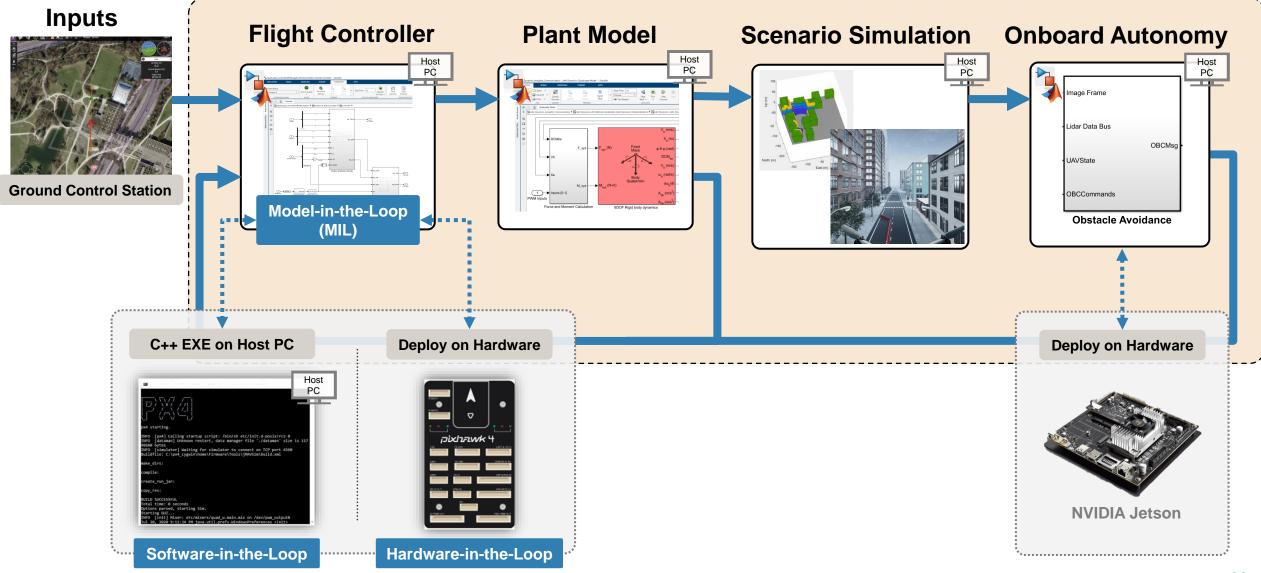

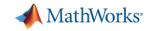

#### **Closed-loop** autonomy simulation

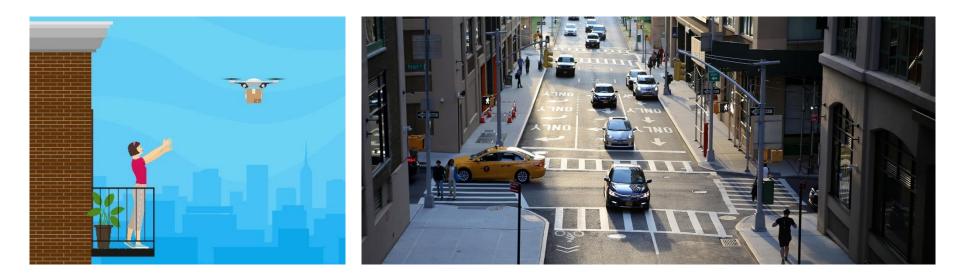

#### **Scenario Simulation**

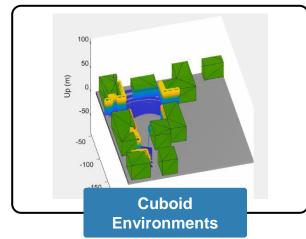

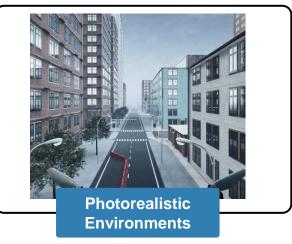

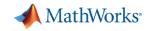

## Create environments and simulate sensor readings UAV Scenario Designer

|                                                          |                                                                                                  |                                                                                                    |                                                                                                    |                                                                                                    |                                                                                                    |                                                                                                    |                                                                                                    | ۍ دې                                                                                                    |                                                                                                    | 3                                                                                                    |
|----------------------------------------------------------|--------------------------------------------------------------------------------------------------|----------------------------------------------------------------------------------------------------|----------------------------------------------------------------------------------------------------|----------------------------------------------------------------------------------------------------|----------------------------------------------------------------------------------------------------|----------------------------------------------------------------------------------------------------|----------------------------------------------------------------------------------------------------|----------------------------------------------------------------------------------------------------|----------------------------------------------------------------------------------------------------|----------------------------------------------------------------------------------------------------|
| Latitude(deg) Longitude(deg) Altitude REFERENCE LOCATION | 0                                                                                                |                                                                                                    | Quadrotor                                                                                                    |                                                                                                    | PS                                                                                                    |                                                                                                    | yout Run                                                                                                    | (s) Inf<br>Parameters                                                                                                    | Export Scenario                                                                                                    | 4                                                                                                    |
| 0                                                        | UAVScenarioCanvas                                                                                |                                                                                                    |                                                                                                    |                                                                                                    |                                                                                                    | 0                                                                                                    | UAVScenarioView                                                                                                    |                                                                                                    |                                                                                                    | 0                                                                                                    |
| Z<br>Z<br>So 0464                                        | 1000<br>500<br>-500<br>-500<br>-1000<br>-2000<br>()<br>53<br>-2000<br>()<br>53<br>-2000<br>-2000 | <u> </u>                                                                                                    |                                                                                                    | 1000                                                                                                    | 2000                                                                                                    |                                                                                                    |                                                                                                    |                                                                                                    |                                                                                                    |                                                                                                    |
|                                                          | Trajectory Table                                                                                 |                                                                                                    |                                                                                                    |                                                                                                    |                                                                                                    | 0                                                                                                    |                                                                                                    |                                                                                                    |                                                                                                    |                                                                                                    |
| -                                                        |                                                                                                  | -583.0000<br>-262.0000<br>-137.0000                                                                                                    | 16.0000<br>-63.0000                                                                                                    | -52.0500<br>-52.0500<br>-52.0500<br>-52.0500                                                                                                    | Course<br>42.9300<br>-11.5900<br>-51.3600<br>-48.5400                                                                                                    | Groui                                                                                                    | y Z X                                                                                                    |                                                                                                    |                                                                                                    |                                                                                                    |
|                                                          | Altitude REFERENCE LOCATION                                                                      | Altitude<br>REFERENCE LOCATION<br>C UAVScenarioCanvas<br>UAVScenarioCanvas<br>UAVScenarioCanvas<br>UAVScenarioCanvas<br>UAVScenarioCanvas | Import ferrain       Import ferrain       Impor | Import Terrain       Longitude(deg)       -74.016       Cylinder       Quadrotor         REFERENCE LOCATION       SCENE OBJECT       PLATFORM         UAVScenarioCanvas       UAVScenarioCanvas         Elevation | Import Terrain       Longitude(deg)       -74.016       Cylinder       Quadrotor       G         Altitude       0       SCENE OBJECT       PLATFORM       SE         VAVScenarioCanvas       UAVScenarioCanvas       0       1000       -500         Elevation       500       -500       -500       -2000       -1000       0       1000         X       X       East (m)       SE       SE       1000       -52.0500       -52.0500         X       Y       Z       1       0       -583.0000       -133.0000       -52.0500         X       Y       Z       18.4260       -262.0000       16.0000       -52.0500 | Import Terrain       Longitude(deg)       -74.016       Cylinder       Quadrotor       GPS       Import Terrain         Altitude       0       SCENE OBJECT       PLATFORM       SENSORS         UAVScenarioCanvas       UAVScenarioCanvas       Import Terrain       Import Terrain       Import Terrain       GPS       Import Terrain         Import Terrain       UAVScenarioCanvas       Import Terrain       Import Terrain       Import Terrain       GPS       Import Terrain         Import Terrain       UAVScenarioCanvas       Import Terrain       Import Terrain       Import Terrain       GPS       Import Terrain         Import Terrain       Import Terrain       Import Terrain       Import Terrain       Import Terrain       GPS       Import Terrain         Import Terrain       Import Terrain </td <td>Import Terrain       Longitude(deg)       -74.016       Cylinder       Quadrotor       GPS       Default La         REFERENCE LOCATION       SCENE OBJECT       PLATFORM       SENSORS       DEFAULT LA         UAV/ScenarioCanvas       Import Terrain       Import Terrain       Importerain       Import Terrain       Import Terrain</td> <td>Import Terrain       Longitude(deg)       -74.016       Cylinder       Quadrotor       GPS       Default Layout       Run       Stop Time         REFERENCE LOCATION       SCENE OBJECT       PLATFORM       SENSORS       DEFAULT LAYOUT       S         Import Terrain       UAVScenarioCanvas       Import Terrain       GPS       Default Layout       Run       Stop Time         Import Terrain       UAVScenarioCanvas       Import Terrain       GPS       DEFAULT LAYOUT       S         Import Terrain       UAVScenarioCanvas       Import Terrain       GPS       DEFAULT LAYOUT       S         Import Terrain       Import Terrain       GPS       Import Terrain       GPS       Import Terrain       GPS       Import Terrain         Import Terrain       GPS       Import Terrain       GPS       Import Terrain</td> <td>Import Terrain       Longitude(deg)       [-74.016]       Cylinder       Quadrotor       GPS       Default Layout       Run       Stop Time (s)       Inf         REFERENCE LOCATION       SCENE OBJECT       PLATFORM       SENSORS       DEFAULT LAYOUT       SIMULATE         Import Terrain       UAVScenarioCanvas       Import Terrain       UAVScenarioCanvas       UAVScenarioCanvas         Import Terrain       Import Terrain       Import Terrain       SENSORS       DEFAULT LAYOUT       SIMULATE         Import Terrain       UAVScenarioCanvas       Import Terrain       UAVScenarioCanvas       UAVScenarioCanvas         Import Terrain       Import Terrain       Import Terrain       UAVScenarioCanvas       UAVScenarioCanvas         Import Terrain       Import Terrain       Import Terrain       UAVScenarioCanvas       UAVScenarioCanvas         Import Terrain       Import Terrain       Import Terrain       Import Terrain       UAVScenarioCanvas         Import Terrain       Import Terrain       Import Terrain       Import Terrain       UAVScenarioCanvas         Import Terrain       Import Terrain       Import Terrain       Import Terrain       UAVScenarioCanvas         Import Terrain       Import Terrain       Import Terrain       Import Terrain       Import Terrain      <t< td=""><td>Import Terrain<br/>REFERENCE LOCATION       Cylinder       Quadrotor       GPS       Default Layout       Run       Stop Time (s)       Inf       Export Scenario         REFERENCE LOCATION       SCENE ORBECT       PLATFORM       SENSORS       DEFAULT LAYOUT       Stop Time (s)       Inf       Export Scenario         V       UAVScenarioCanvas       Import Senario       Stop Time (s)       Inf       Export Scenario         Elevation       500       -000       -000       0       1000       2000       Import Senario       Stop Time (s)       Import Senario       Export Scenario         Elevation       500       -000       -000       0       1000       2000       Import Senario       Import Senario       Export Scenario         Trajectory Table       Import Senario       Import Senario</td></t<></td> | Import Terrain       Longitude(deg)       -74.016       Cylinder       Quadrotor       GPS       Default La         REFERENCE LOCATION       SCENE OBJECT       PLATFORM       SENSORS       DEFAULT LA         UAV/ScenarioCanvas       Import Terrain       Import Terrain       Importerain       Import Terrain       Import Terrain | Import Terrain       Longitude(deg)       -74.016       Cylinder       Quadrotor       GPS       Default Layout       Run       Stop Time         REFERENCE LOCATION       SCENE OBJECT       PLATFORM       SENSORS       DEFAULT LAYOUT       S         Import Terrain       UAVScenarioCanvas       Import Terrain       GPS       Default Layout       Run       Stop Time         Import Terrain       UAVScenarioCanvas       Import Terrain       GPS       DEFAULT LAYOUT       S         Import Terrain       UAVScenarioCanvas       Import Terrain       GPS       DEFAULT LAYOUT       S         Import Terrain       Import Terrain       GPS       Import Terrain       GPS       Import Terrain       GPS       Import Terrain         Import Terrain       GPS       Import Terrain       GPS       Import Terrain | Import Terrain       Longitude(deg)       [-74.016]       Cylinder       Quadrotor       GPS       Default Layout       Run       Stop Time (s)       Inf         REFERENCE LOCATION       SCENE OBJECT       PLATFORM       SENSORS       DEFAULT LAYOUT       SIMULATE         Import Terrain       UAVScenarioCanvas       Import Terrain       UAVScenarioCanvas       UAVScenarioCanvas         Import Terrain       Import Terrain       Import Terrain       SENSORS       DEFAULT LAYOUT       SIMULATE         Import Terrain       UAVScenarioCanvas       Import Terrain       UAVScenarioCanvas       UAVScenarioCanvas         Import Terrain       Import Terrain       Import Terrain       UAVScenarioCanvas       UAVScenarioCanvas         Import Terrain       Import Terrain       Import Terrain       UAVScenarioCanvas       UAVScenarioCanvas         Import Terrain       Import Terrain       Import Terrain       Import Terrain       UAVScenarioCanvas         Import Terrain       Import Terrain       Import Terrain       Import Terrain       UAVScenarioCanvas         Import Terrain       Import Terrain       Import Terrain       Import Terrain       UAVScenarioCanvas         Import Terrain       Import Terrain       Import Terrain       Import Terrain       Import Terrain <t< td=""><td>Import Terrain<br/>REFERENCE LOCATION       Cylinder       Quadrotor       GPS       Default Layout       Run       Stop Time (s)       Inf       Export Scenario         REFERENCE LOCATION       SCENE ORBECT       PLATFORM       SENSORS       DEFAULT LAYOUT       Stop Time (s)       Inf       Export Scenario         V       UAVScenarioCanvas       Import Senario       Stop Time (s)       Inf       Export Scenario         Elevation       500       -000       -000       0       1000       2000       Import Senario       Stop Time (s)       Import Senario       Export Scenario         Elevation       500       -000       -000       0       1000       2000       Import Senario       Import Senario       Export Scenario         Trajectory Table       Import Senario       Import Senario</td></t<> | Import Terrain<br>REFERENCE LOCATION       Cylinder       Quadrotor       GPS       Default Layout       Run       Stop Time (s)       Inf       Export Scenario         REFERENCE LOCATION       SCENE ORBECT       PLATFORM       SENSORS       DEFAULT LAYOUT       Stop Time (s)       Inf       Export Scenario         V       UAVScenarioCanvas       Import Senario       Stop Time (s)       Inf       Export Scenario         Elevation       500       -000       -000       0       1000       2000       Import Senario       Stop Time (s)       Import Senario       Export Scenario         Elevation       500       -000       -000       0       1000       2000       Import Senario       Import Senario       Export Scenario         Trajectory Table       Import Senario       Import Senario |

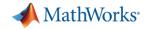

#### Integrate environments into full-system simulation

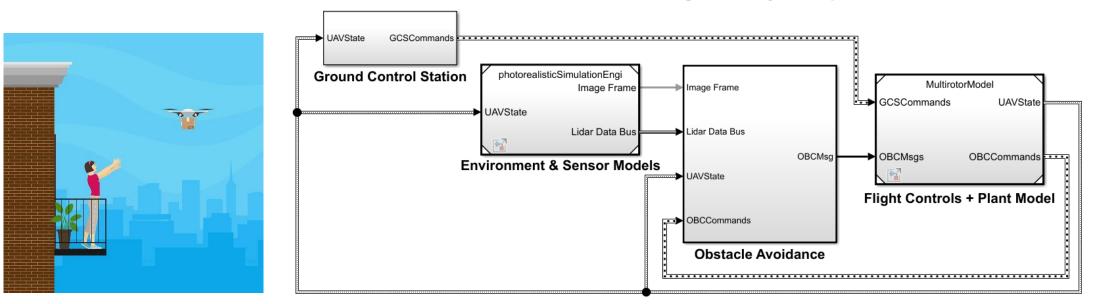

#### UAV Package Delivery Example

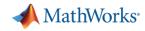

#### Integrate environments into full-system simulation

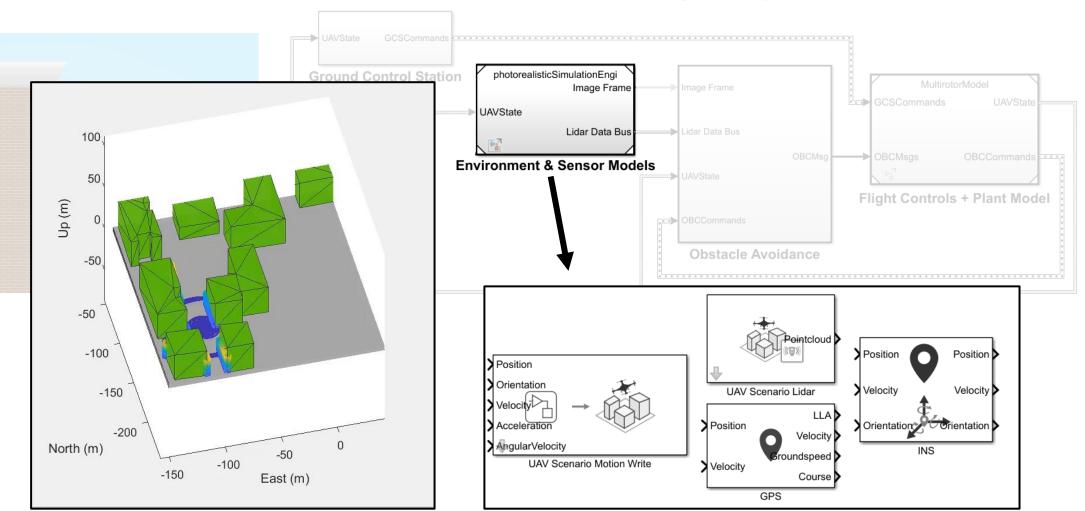

**UAV Package Delivery Example** 

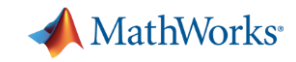

#### Integrate environments into full-system simulation

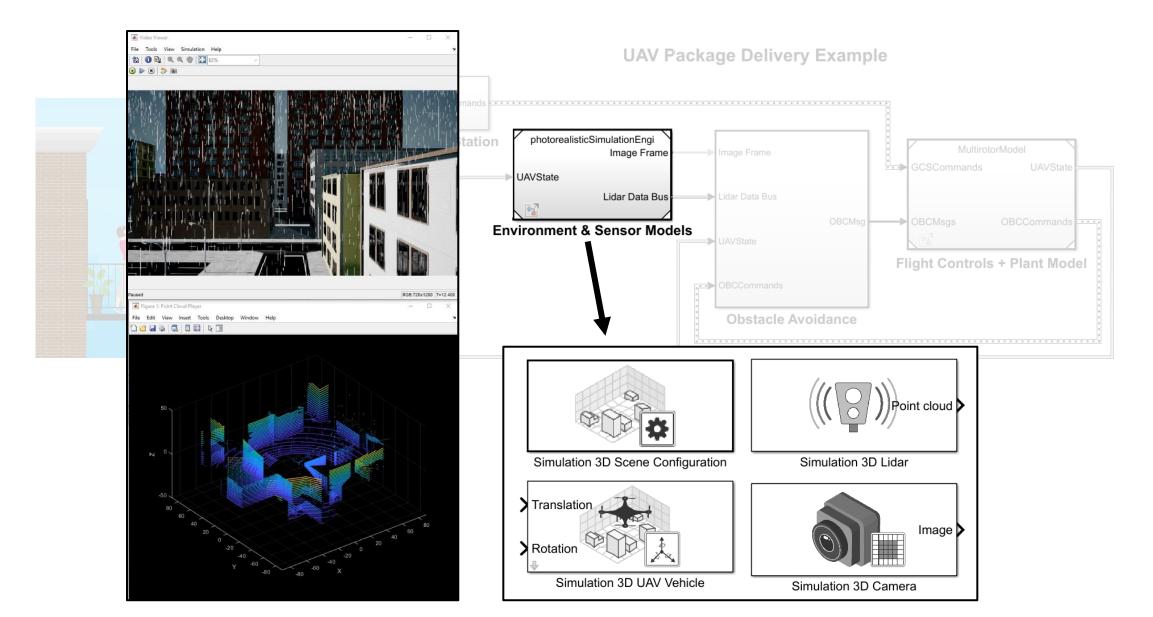

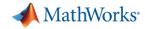

## UAV Simulation Workflow with PX4 and Simulink

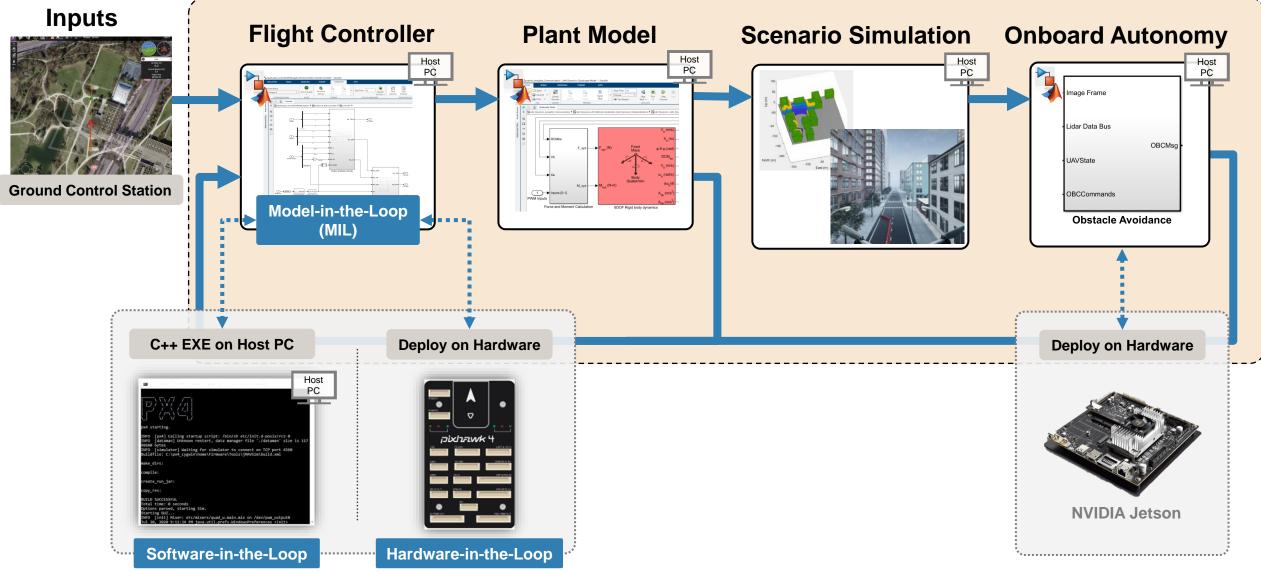

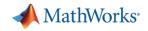

#### HIL with Scenario Visualization

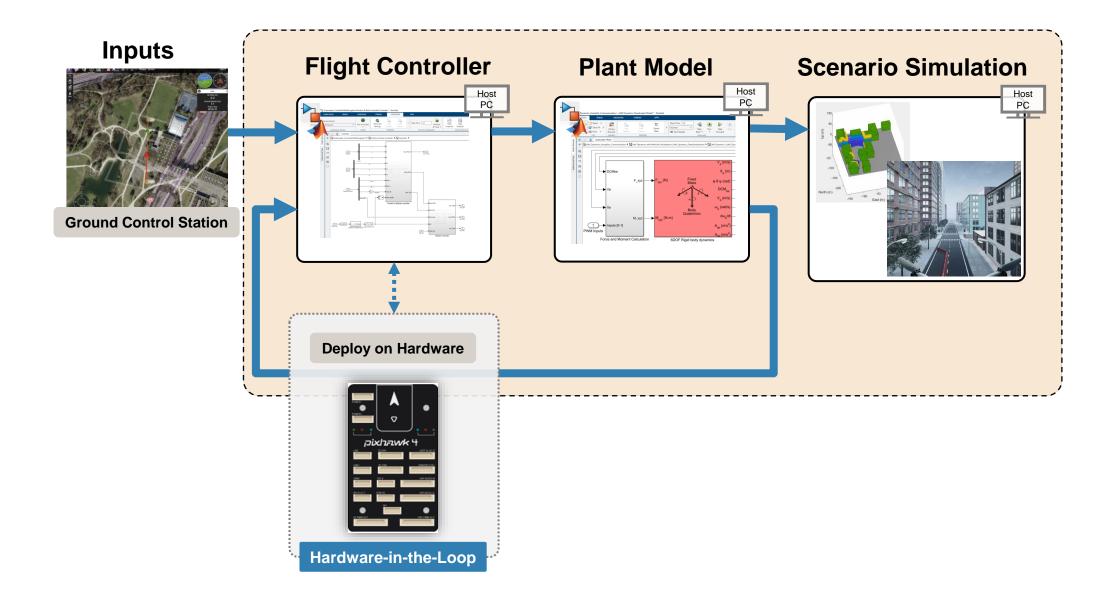

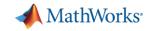

#### HIL with Scenario Visualization

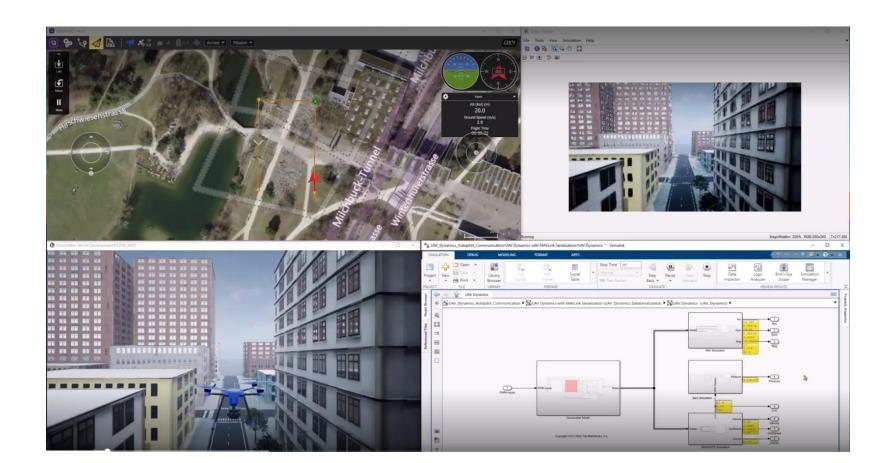

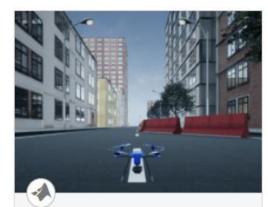

#### Scenario Simulation and Flight Visualization with PX4 Hardware-in-the-Loop...

Demonstrates 3D scenario Simulation and Flight visualization with PX4 Hardware-in-the-Loop (HITL) and UAV Dynamics contained

Shipping example in UAV Toolbox

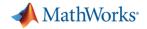

### HIL with Scenario Visualization

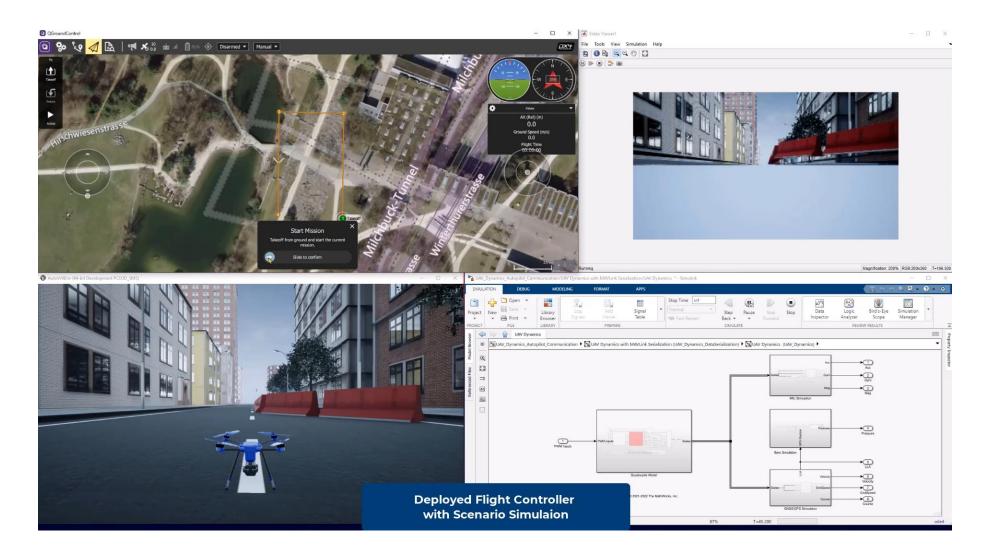

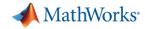

## UAV Simulation Workflow with PX4 and Simulink

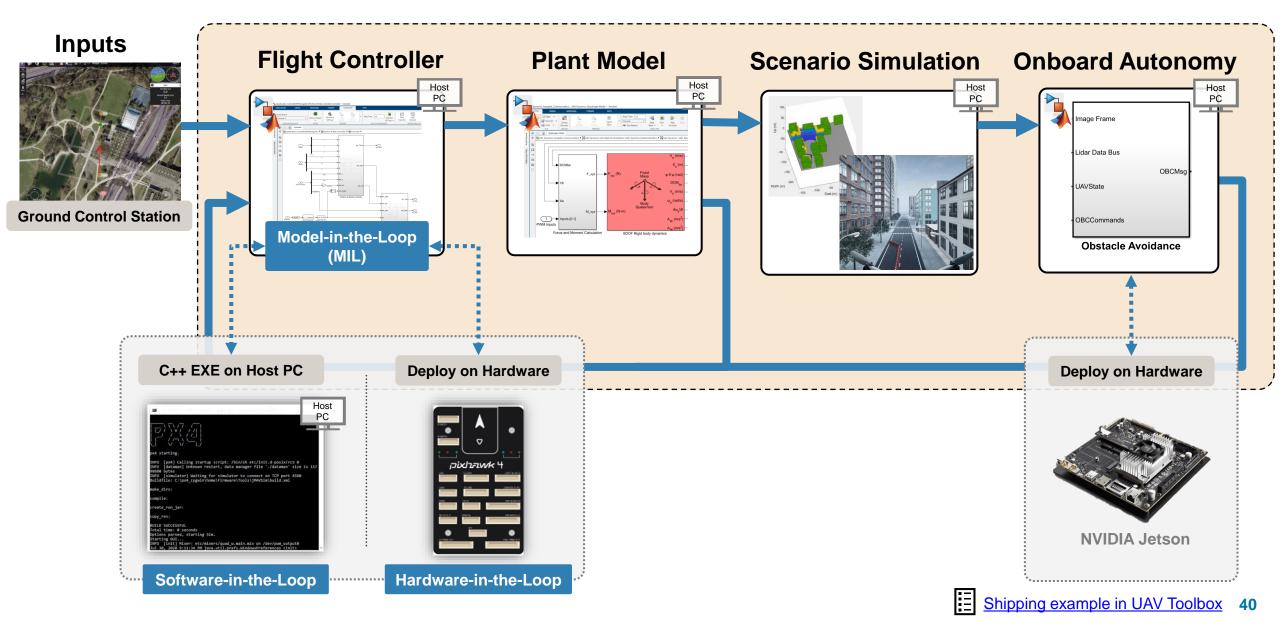

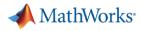

## Simulate and Deploy UAV Applications with SIL and HIL Workflows

- Why SIL and HIL?
  - Ensure safety in real flights
  - Test flight behavior in simulation
- Why MATLAB & Simulink?
  - Integrate with external autopilots
  - Generate C/C++ code for onboard computers
  - Scenario simulation with MATLAB and Unreal Engine

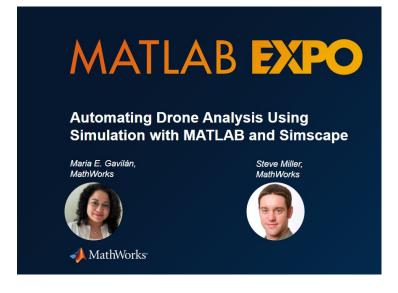

Relevant MATLAB EXPO Workshop

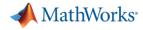

#### **UAV Toolbox**

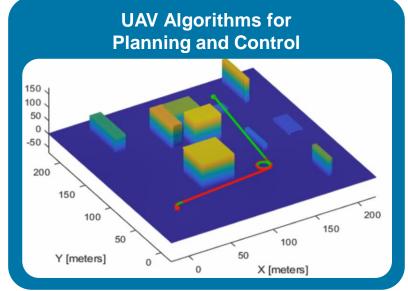

#### Connectivity and Deployment with MAVLink and PX4

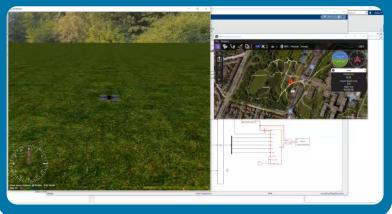

Scenario Design & Low-Fidelity Sensor Simulation

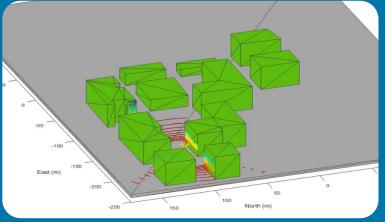

#### Unreal Engine Co-Simulation with Sensor Models

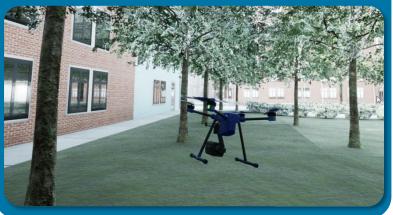

#### Flight Telemetry Data Analysis Flight Log Analyzer App

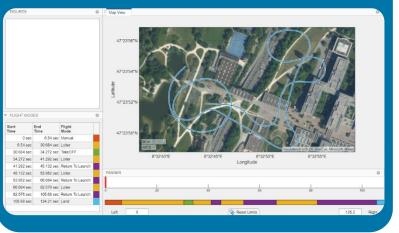

#### **Reference Applications**

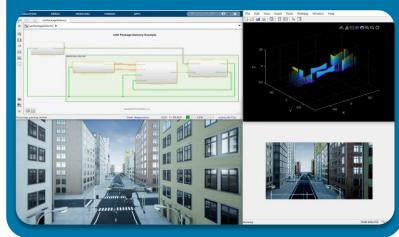

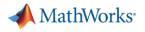

#### Resources

- Product Page
  - www.mathworks.com/products/uav.html
- Product Overview Video
  - <u>https://www.mathworks.com/videos/what-is-uav-toolbox-1600154005892.html</u>
- UAV Toolbox Support Package for PX4 Autopilots
  - <u>https://www.mathworks.com/help/supportpkg/px4/index.html?s\_tid=CRUX\_topnav</u>
- Documentation
  - www.mathworks.com/help/uav/
- Examples
  - www.mathworks.com/help/uav/examples.html

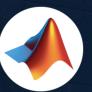

#### MathWorks 🤣 @MathWorks

TIR -

Share the EXPO experience **#MATLABEXPO** 

- 08

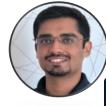

n

Mihir Acharya, MathWorks https://www.linkedin.com/in/amihir/

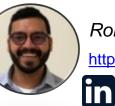

Ronal George, MathWorks https://www.linkedin.com/in/ronalgeorge/

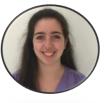

Julia Antoniou, MathWorks

https://www.linkedin.com/in/julia-antoniou/

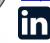

## MATLAB EXPO

## Thank you

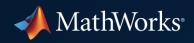

© 2022 The MathWorks, Inc. MATLAB and Simulink are registered trademarks of The MathWorks, Inc. See *mathworks.com/trademarks* for a list of additional trademarks. Other product or brand names may be trademarks or registered trademarks of their respective holders.